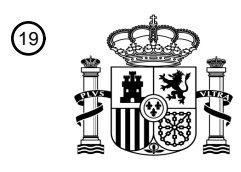

OFICINA ESPAÑOLA DE PATENTES Y MARCAS

ESPAÑA

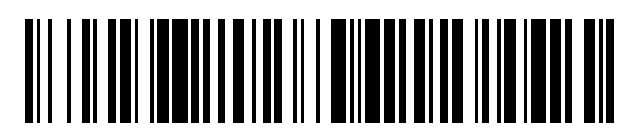

<sup>11</sup> **2 640 796** Número de publicación:

 $(51)$  Int. Cl.: *G06T 7/33* (2007.01) *G06T 7/246* (2007.01) *G06K 9/32* (2006.01)

### 12 TRADUCCIÓN DE PATENTE EUROPEA T3

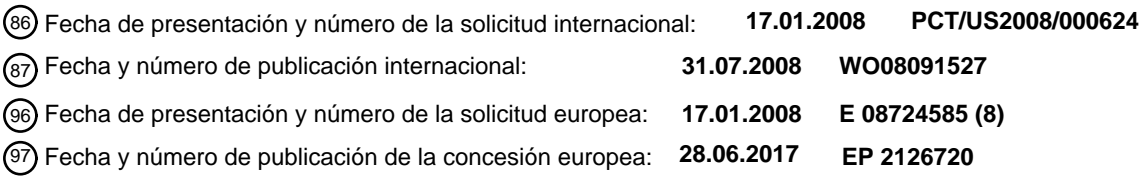

54) Título: **Un método para alinear un documento modificado y un documento original para su comparación y resaltado de diferencias**

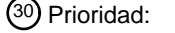

**24.01.2007 US 626709**

45 Fecha de publicación y mención en BOPI de la traducción de la patente: **06.11.2017**

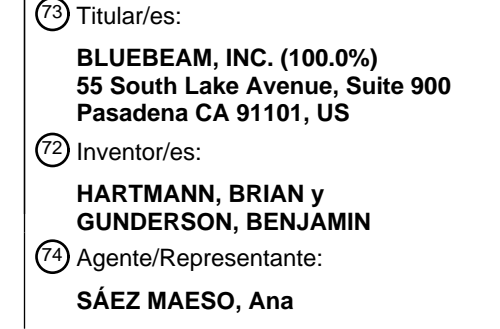

ES 2 640 796 T3 **ES 2 640 796 T3**

Aviso:En el plazo de nueve meses a contar desde la fecha de publicación en el Boletín Europeo de Patentes, de la mención de concesión de la patente europea, cualquier persona podrá oponerse ante la Oficina Europea de Patentes a la patente concedida. La oposición deberá formularse por escrito y estar motivada; sólo se considerará como formulada una vez que se haya realizado el pago de la tasa de oposición (art. 99.1 del Convenio sobre Concesión de Patentes Europeas).

### **DESCRIPCIÓN**

Un método para alinear un documento modificado y un documento original para su comparación y resaltado de diferencias

5

Antecedentes

- 1. Campo técnico
- 10 La presente invención se refiere generalmente a métodos para el seguimiento y control de la revisión de documentos electrónicos. Más particularmente, la presente invención se refiere a un método para calibrar un documento modificado y un documento original para la identificación de diferencias.
	- 2. Técnica anterior

15

Los avances en las comunicaciones de datos de alta velocidad y capacidades de cómputo han aumentado el uso de la colaboración remota para dirigir negocios. Mientras que la colaboración en tiempo real mediante el uso de videoconferencia y similares ganan popularidad, la gran mayoría de la colaboración se produce por correo electrónico en los documentos de intercambio que incorporan modificaciones incrementales, comentarios y similares. Un usuario 20 local puede crear una versión inicial de un documento y transmitirlo a colegas en localizaciones remotas. Estos usuarios remotos pueden entonces hacer sus propios cambios o añadir comentarios en forma de anotaciones adjuntas al documento, y luego transmitir la nueva versión al usuario local.

- Dicha colaboración puede implicar el intercambio de documentos generados con aplicaciones de procesamiento de 25 texto, aplicaciones de edición electrónica, aplicaciones de manipulación de ilustraciones o imágenes gráficas, aplicaciones de diseño asistido por ordenador (CAD), etcétera. Como se usa en la presente descripción, el término documento puede referirse a los datos producidos por cualquiera de las aplicaciones de software antes mencionadas. Además, el término "contenido" puede referirse a datos particulares de la aplicación de software que lo generaron y que se almacenan en el documento de la misma. Debido a la existencia de muchas plataformas informáticas diferentes que
- 30 tienen una amplia variedad de sistemas operativos, programas de aplicación y capacidades de procesamiento y presentación gráfica, los expertos en la técnica han reconocido la necesidad de un formato de archivo independiente del dispositivo e independiente de la resolución para facilitar dicho intercambio. En respuesta a esta necesidad, se ha desarrollado el Formato de Documento Portátil (PDF), entre otros formatos competidores.
- 35 El estándar PDF es una combinación de varias tecnologías, incluyendo un subsistema de intérprete PostScript simplificado, un subsistema de incorporación de fuentes y un subsistema de almacenamiento. Como lo reconocerán los expertos en la técnica. PostScript es un lenguaje de descripción de páginas para generar el diseño y los gráficos de un documento. Además, según los requisitos del subsistema de almacenamiento PDF, todos los elementos del documento, incluidos los textos, gráficos vectoriales, y gráficos de trama, denominados colectivamente en la presente descripción 40 como elementos gráficos, se encapsulan en un solo archivo. Los elementos gráficos no solamente se codifican para un
- sistema operativo, una aplicación de software o un hardware específico, sino que también se diseñan para ser procesados de la misma manera independientemente de las especificidades relacionadas con el sistema de escritura o lectura de dichos datos. La capacidad multiplataforma de PDF ayudó a su adopción generalizada, y ahora es un estándar de intercambio de documentos de facto. En la actualidad, PDF se utiliza para codificar una amplia variedad de
- 45 tipos de documentos, incluidos los compuestos principalmente por texto, y los compuestos principalmente por gráficos vectoriales y de trama. Debido a su versatilidad y universalidad, los archivos en el formato PDF a menudo se prefieren sobre formatos de archivos más particulares de aplicaciones específicas. De esta manera, los documentos se convierten con frecuencia al formato PDF.
- 50 El intercambio de documentos de acuerdo con el flujo de trabajo descrito anteriormente puede tener lugar en numerosas ocasiones, donde el contenido del documento evoluciona con el tiempo. Por ejemplo, en varios proyectos de ingeniería que utilizan dibujos de CAD como en arquitectura o diseño de productos, una primera revisión del documento puede incluir sólo un esbozo básico o esquemático. Pueden generarse revisiones posteriores para su revisión y aprobación a medida que se agreguen otras características o detalles antes de la fabricación o producción. En una línea de tiempo
- 55 más extendida, pueden producirse múltiples iteraciones de diseños. En otro ejemplo, un autor o un diseñador gráfico puede producir un borrador inicial de un documento, con editores y revisores agregando comentarios o marcando de otra manera el documento y volviendo a enviarlo al autor o diseñador gráfico. Los cambios se incorporan en una versión posterior. Aunque en algunos casos el proceso de revisión y aprobación se realiza directamente en el documento electrónico, existen muchos casos en los que se utiliza una copia impresa del documento. De esta manera, el revisor 60 puede anotar, comentar, editar o complementar de otra manera con información directamente sobre la copia impresa del documento.

Cuando es necesario enviar electrónicamente la copia impresa del documento a otro, se utiliza normalmente un escáner para capturar el documento. Más particularmente, el escáner convierte una imagen "analógica", que consiste en 65 características continuas tales como líneas y áreas de color, a una codificación digitalizada que representa la imagen analógica. Se genera una imagen entramada, o un mapa de bits, que comprende filas y columnas de píxeles, cada píxel

 $\mathfrak{p}$ 

representa un punto en la imagen. Visto por separado, el píxel no transmite información visual útil, pero cuando se observa el campo entero de píxeles a una distancia apropiada, puede reconocerse un facsímil de la imagen analógica. Como se conoce generalmente, cada píxel se representa por las fuerzas de luminancia de los colores primarios. Normalmente, la representación digital utiliza el espacio de color RGB (Rojo Verde Azul), mientras que la impresión 5 normalmente utiliza el espacio de color CMYK (Cian, Magenta, Amarillo, Negro).

Al adquirir la imagen digital, puede introducirse alguna distorsión con respecto a la escala y la rotación. Puede aplicarse un filtro corrección a los datos, aunque esto puede corregir distorsiones sólo hasta cierto grado. Además, los filtros de corrección también pueden intentar corregir las distorsiones introducidas durante el proceso conversión de analógico a 10 digital. Debido a la existencia de numerosas otras variables que afectan la captura y conversión de imágenes, la adquisición de una réplica digital exacta de la copia impresa es difícil.

Durante la colaboración, a menudo es conveniente revisar las versiones anteriores de un documento y compararlas con una versión actual del documento. Al hacerlo, puede apreciarse mejor la evolución del contenido, y cada cambio hecho 15 en el contenido puede rastrearse para su aprobación y otros fines. Existen varias técnicas para enfatizar las diferencias, pero cada técnica requiere que los dos documentos que se comparan estén alineados correctamente. De lo contrario, las porciones inalteradas del documento pueden identificarse como diferentes, cuando es sólo ruido de píxel, rotación, escala, desplazamiento u otra distorsión similar que sea diferente. Cuando una versión del documento se genera directamente desde la aplicación y se escanea otra versión del documento a partir de una copia impresa, uno o ambos 20 documentos pueden distorsionarse.

En consecuencia, existe una necesidad en la técnica de un método para alinear un documento modificado y un documento original donde se comparen tales documentos para acentuar las diferencias entre ellos. Es necesario alinear automáticamente los documentos y minimizar las distorsiones de los documentos de modo que una herramienta de 25 comparación no genere falsos positivos.

#### Breve resumen

De acuerdo con un aspecto de la presente invención, se proporciona un método para alinear un documento modificado 30 y un documento original para enfatizar las diferencias como se expone en la reivindicación 1 adjunta a la presente.

El método puede incluir una etapa de recibir un primer mapa de bits representativo del documento modificado. El documento modificado puede incluir un primer anclaje. Además, puede recibirse un segundo mapa de bits representativo del documento original, en el que el documento original incluye un segundo anclaje. El método puede 35 incluir también la etapa de derivar un conjunto de primeras coordenadas de vértice del primer anclaje, y un conjunto de segundas coordenadas de vértice del segundo anclaje. En términos más generales, se identifican puntos límites comunes del documento modificado y del documento original. El método puede entonces incluir la etapa de transformar el primer mapa de bits a una referencia común basada en el primer conjunto de coordenadas de vértice, y transformar el segundo mapa de bits a la referencia común basada en el segundo conjunto de coordenadas de vértice. Se entenderá 40 que la referencia común es un rectángulo con lados paralelos al borde de cada uno del primer y segundo mapas de bits. Generalmente, el método anterior se refiere al proceso de alinear el documento modificado y el documento original de manera tal que los puntos límites comunes antes mencionados sean próximos entre sí.

- Preferentemente, el primer y el segundo mapa de bits se definen cada uno por una pluralidad de píxeles dispuestos en 45 filas y columnas ordenadas. Cada uno de los píxeles puede tener coordenadas de píxeles asociadas a los mismos. Además, el primer y segundo mapas de bits definen un lado izquierdo y un lado derecho, entre los que se extienden las columnas ordenadas de píxeles.
- La derivación del conjunto de coordenadas del primer vértice puede incluir además la etapa de almacenar en una 50 primera lista completa de coordenadas las coordenadas de un píxel situado más a la izquierda que coincida con un valor de activación, así como también un píxel situado más a la derecha que coincida con el valor de activación. El valor de activación puede ser un valor de píxel no blanco. Las coordenadas de píxeles de cada fila en el primer mapa de bits pueden almacenarse así. El método puede continuar almacenando en una lista de coordenadas de muestra un subconjunto de coordenadas de píxeles en la primera lista completa de coordenadas. Adicionalmente, el método puede
- 55 incluir la etapa de asignar coordenadas de píxeles promedio de la lista de coordenadas de muestra para satisfacer una condición predefinida. En otro aspecto, el atributo puede incluir las coordenadas de píxeles promedio de la lista de coordenadas de la muestra y una desviación estándar de las coordenadas de píxeles en la lista de coordenadas de la muestra. Además, la condición predefinida puede ser que las coordenadas de píxeles promedio de la lista de coordenadas de la muestra estén dentro de dos desviaciones estándar de las coordenadas de píxeles en la primera lista
- 60 completa de coordenadas. Alternativamente, la condición predefinida puede ser que la desviación estándar de las coordenadas de píxeles en la lista de coordenadas de muestra sea suficientemente pequeña. Según una modalidad de la presente invención la lista de coordenadas de muestra incluye al menos veinte coordenadas de píxel.
- Los anclajes primero y segundo pueden ser bordes rectangulares. A lo largo de estas líneas, tales bordes rectangulares 65 se definen por una esquina superior izquierda y una esquina superior derecha, una esquina inferior izquierda y una esquina inferior derecha, cada esquina se referencia por una de las coordenadas de vértice.

La etapa de transformar el primer mapa de bits puede incluir la aplicación de una primera función de matriz de transformación inversa al primer mapa de bits. Por lo tanto un primer parámetro puede derivarse del primer conjunto de coordenadas de vértice. Además, la etapa de transformar el segundo mapa de bits incluye aplicar una segunda función de matriz de transformación inversa al segundo mapa de bits. Un segundo parámetro puede derivarse del segundo

- 5 conjunto de coordenadas de vértice. Con mayor detalle, la primera y segunda funciones de transformación inversa pueden ser una función de rotación. El primer parámetro puede ser un primer ángulo de desplazamiento entre un primer segmento de línea definido por el primer conjunto de coordenadas de vértice y un primer borde vertical del primer mapa de bits. El segundo parámetro puede ser un segundo ángulo de desplazamiento entre un segundo segmento de línea definido por el segundo conjunto de coordenadas de vértice y un segundo borde vertical del segundo mapa de bits. 10
- 

El método puede incluir una etapa de almacenar en una memoria el primer y el segundo parámetros para su procesamiento posterior.

La presente invención se entenderá mejor mediante la referencia a la siguiente descripción detallada cuando se lea 15 junto con los dibujos acompañantes.

Breve descripción de las figuras

Estas y otras características y ventajas de las diversas modalidades descritas en la en la presente descripción se 20 entenderán mejor con respecto a las siguientes descripciones y dibujos, en las que los mismos números se refieren siempre a las mismas partes, y en las que:

La Figura 1 es una vista en perspectiva de un sistema informático que puede usarse para implementar los aspectos de la presente invención, incluyendo una unidad de sistema, una unidad de visualización, un escáner y varios otros 25 dispositivos de entrada;

La Figura 2 es un diagrama de bloques de los componentes de la unidad de sistema en el sistema informático ilustrado en la Figura 1;

30 La Figura 3 es un ejemplo de un documento modificado mostrado girado ligeramente a la derecha, con ciertos elementos gráficos modificados en relación con un documento original;

La Figura 4 es un ejemplo de un documento original mostrado girado ligeramente a la izquierda, incluyendo varios elementos gráficos girados ligeramente a la derecha;

35

La Figura 5 es un diagrama de flujo que describe un método para alinear un documento modificado y un documento original;

La Figura 6 es un mapa de bits ilustrativo de un área ampliada A del documento modificado que muestra porciones de 40 un borde o anclaje del mismo;

La Figura 7 es una versión simplificada de un mapa de bits ilustrativo que muestra las coordenadas de un píxel situado más a la izquierda y uno situado más la derecha de cada fila que se recupera de acuerdo con un aspecto de la presente invención;

45

La Figura 8 es un diagrama de flujo que detalla adicionalmente una etapa de derivar un conjunto de coordenadas de vértice;

La Figura 9 es el documento modificado después de aplicar una función de matriz de transformación y que se alinea 50 adecuadamente con una referencia común.

La Figura 10 muestra el documento modificado y el documento original, donde el documento modificado es significativamente más pequeño que el documento original; y

55 La Figura 11 muestra el documento modificado y el documento original después de la aplicación de una función de transformación de normalización de escala.

Los números de referencia comunes se usan en todos los dibujos y en la descripción detallada para indicar los mismos elementos.

60

### Descripción detallada

La descripción detallada que se expone a continuación en relación con los dibujos adjuntos pretende ser una descripción de la modalidad de la invención preferida actualmente y no pretende representar la única manera en la que 65 puede implementarse o utilizarse la presente invención. La descripción expone las funciones y la secuencia de etapas para desarrollar y operar la invención en relación con la modalidad ilustrada. Debe entenderse, sin embargo, que las

funciones y secuencias iguales o equivalentes pueden realizarse mediante diferentes modalidades que también se pretende que estén comprendidas dentro de del espíritu y alcance de la invención.

Se entiende además que el uso de términos relacionales tales como primero y segundo, y similares se usa únicamente 5 para distinguir una entidad de otra sin requerir necesariamente o implicar una relación u orden real entre tales entidades.

Con referencia a la Figura 1, un entorno de hardware ilustrativo en el que pueden implementarse aspectos de la presente invención incluye un sistema informático 10 con una unidad de sistema 12 y una unidad de visualización 14.La 10 unidad visualización 14 muestra gráficamente la salida de las operaciones de procesamiento de datos realizadas por la unidad de sistema 12, y puede ser de un tipo de pantalla de cristal líquido (LCD), un tubo de rayos catódicos (CRT), o cualquier otro tipo adecuado de pantalla. Los dispositivos tales como un teclado 16 y un ratón 18 proporcionan entrada a las operaciones de procesamiento de datos y se conectan a la unidad de sistema 10 a través de un puerto USB 20.Además, se puede incluir un escáner 19 en el sistema informático 10.Como se ha explicado anteriormente, el 15 escáner 19 convierte una imagen analógica en una forma digitalizada que representa la imagen analógica y transmite el mapa de bits generado a la unidad de sistema 12 para su procesamiento posterior. Otros varios dispositivos de entrada y salida pueden conectarse a la unidad de sistema 12, y las modalidades de interconexión alternativas pueden sustituirse por el puerto USB 20.

- 20 Como se muestra en el diagrama de bloques de la Figura 2, la unidad de sistema 12 incluye una unidad central de procesamiento (CPU) 22, que puede representar uno o más tipos convencionales de tales procesadores, tales como procesadores IBM PowerPC, Intel Pentium (x86), etcétera. Una Memoria de Acceso Aleatorio (RAM) 24 almacena temporalmente los resultados de las operaciones de procesamiento de datos realizadas por la CPU 22, y se interconecta a la misma normalmente través de un canal de memoria dedicado 23.La unidad de sistema 10 puede incluir
- 25 también dispositivos de almacenamiento permanente, tales como un disco duro 26, que se comunican también con la CPU 22 sobre un bus 27 de e/s. También pueden conectarse otros tipos de dispositivos de almacenamiento, como unidades de cinta, unidades de disco compacto y similares. Una tarjeta gráfica 28 se conecta también a la CPU 22 a través de un bus de video 29 y transmite señales representativas de los datos de visualización a la unidad de visualización 14.Como se ha indicado anteriormente, el teclado 16, el ratón 18 y el escáner 19 se conectan a la unidad
- 30 de sistema 12 por el puerto USB 20.Un controlador USB 30 traduce datos e instrucciones hacia y desde la CPU 22 para los periféricos externos conectados al puerto USB 20. Los dispositivos adicionales tales como impresoras, micrófonos, altavoces y similares pueden conectarse a la unidad de sistema 12.
- La unidad de sistema 12 puede usar cualquier sistema operativo que tenga una interfaz gráfica de usuario (GUI), tal 35 como WINDOWS de Microsoft Corporation de Redmond, Washington, MACOS de Apple, Inc. de Cupertino, CA, varias versiones de UNIX con el sistema de ventanas X, etcétera. La unidad de sistema 12 ejecuta uno o más programas informáticos, mostrando sus resultados en la unidad de visualización 14.Generalmente, el sistema operativo y los programas informáticos se incorporan de manera tangible en un medio legible por ordenador, por ejemplo uno o más de los dispositivos de almacenamiento de datos fijos y/o extraíbles que incluyen el disco duro 26.Tanto el sistema operativo 40 como los programas informáticos pueden cargarse desde los dispositivos de almacenamiento de datos antes
- mencionados en la RAM 24 para su ejecución por la CPU 22.Los programas informáticos comprenden instrucciones que, cuando se leen y ejecutan por la CPU 22, hacen que la misma realice las etapas necesarias para ejecutar las etapas o características de la presente invención.
- 45 El sistema informático 10 anterior representa sólo un aparato ilustrativo adecuado para implementar los aspectos de la presente invención. De esta manera, el sistema informático 10 puede tener muchas configuraciones y arquitecturas diferentes. Cualquiera de tales configuraciones o arquitecturas puede sustituirse fácilmente sin apartarse del alcance de la presente invención.
- 50 Con referencia a las Figuras 3 y 4, un aspecto de la presente invención se refiere a un método para alinear un documento modificado 32 y un documento original 34 para acentuar diferencias entre ellos. Se apreciará que los contenidos particulares del documento modificado 32 y del documento original 34, que son dibujos arquitectónicos de una casa, se presentan a manera de ejemplo solamente y no son limitantes. Con más detalle, una porción del techo 36 del documento modificado 32 difiere de una porción del techo 38 del documento original 34.Tanto el documento 55 modificado 32 como el documento original 34 incluyen bordes 40, 42, respectivamente, así como también diversos elementos de dimensionamiento 41, 43.Adicionalmente, el documento modificado 32 se gira ligeramente hacia la

derecha, mientras que el documento original 34 se gira ligeramente hacia la izquierda.

- Con referencia al diagrama de flujo de la Figura 5, el método para alinear documentos de acuerdo con un aspecto de la 60 presente invención incluye una etapa 200 de recepción de un primer mapa de bits representativo del documento modificado 32 y un segundo mapa de bits representativo del documento original 34. El documento modificado 32 y el documento original 34 comprenden cada uno de ellos un primer anclaje 44 y un segundo anclaje 46, respectivamente. Como se ilustra en las Figuras 3 y 4, el anclaje 44 del documento modificado 32 se incorpora como el borde 40 y el anclaje 46 del documento original 34 se incorpora como el borde 42.Se entiende que cualquier otro tipo de anclaje 65 además de los bordes 40, 42 puede sustituirse fácilmente sin apartarse del alcance de la presente invención y puede
	- 5

incluir cualquier elemento dentro del documento modificado 32 y el documento original 34 que son comunes entre sí. Más detalles relativos al procesamiento de los anclajes 44, 46 se describirán a continuación.

De acuerdo con una modalidad, el documento modificado 32 y el documento original 34 son archivos PDF, con sus 5 contenidos almacenados como objetos de texto discretos, primitivas geométricas o bloques de imágenes rasterizadas. Si el documento modificado 32 se digitalizó a partir de una copia impresa, mientras que toda la imagen es probablemente una imagen rasterizada, la imagen misma se encapsulará como un objeto dentro del archivo PDF. De acuerdo con una modalidad de este tipo, el documento modificado 32 se convierte en el primer mapa de bits y el documento original 34 se convierte en el segundo mapa de bits. Sin embargo, se entiende que el documento modificado 10 32 y el documento original 34 pueden ya existir como mapas de bits. En tal caso, se omite la conversión.

En lo sucesivo, se hará referencia a ciertos atributos del documento modificado 32 y a los procesos realizados sobre los mismos. Se apreciará que los mismos atributos pueden aplicarse al documento original 34, y que los mismos procesos pueden realizarse en el documento original 34. A menos que pueda aplicarse otro modo, la siguiente descripción no 15 hará referencia a atributos y procesos idénticos relativos al documento original 34 por razones de simplicidad.

Un área ampliada A de la Figura 3 se muestra en la Figura 6 después que el documento modificado 32 se ha convertido en un mapa de bits 48. Se reconocerá que aunque la Figura 6 muestra sólo una porción del documento modificado 32 como el mapa de bits 48, se entiende que todo el documento modificado 32 se convierte de acuerdo con un aspecto de 20 la presente invención. El mapa de bits 48 se compone de múltiples filas 50 y columnas 52 de píxeles 54, donde las

- columnas 52 se disponen desde un lado izquierdo 56 a un lado derecho 58, y las filas 50 se disponen desde una parte superior 60 hasta una parte inferior 62. Cada uno de los píxeles 54 se referencia por un conjunto de coordenadas que identifican una en particular de las filas 50 y una de las columnas 52. A modo de ejemplo solamente y no de limitación, el mapa de bits 48 puede tener un sistema de coordenadas en el que cada uno de los píxeles 54 en una fila superior 25 50a tiene una coordenada del eje Y de 0, cada uno de los píxeles 54 en una fila 50b inmediatamente debajo tiene una
- coordenada del eje Y de 1, etcétera. Además, de acuerdo con dicho sistema de coordenadas, cada uno de los píxeles 54 en una columna 52a situada más a la izquierda tiene una coordenada del eje X de 0, cada uno de los píxeles 54 en una columna 52b inmediatamente a la derecha de la misma tiene una coordenada del eje X de 1, etcétera. De esta manera, un píxel ilustrativo 54a que representa una parte del borde 40 tiene una coordenada de (6,1).Los expertos en la 30 técnica apreciarán que pueden utilizarse otros sistemas de coordenadas, y cualquier alternativa de este tipo puede
- sustituirse fácilmente sin apartarse del alcance de la presente invención.
- Como se muestra en la Figura 6, los píxeles 54 activos definen el borde 40, así como también el elemento de dimensionamiento 41. Se entiende que cada uno de los píxeles 54 representa un punto en una imagen, y tiene asociado 35 con él un conjunto de tres valores de luminancia. Un primer valor representa la intensidad del color rojo, un segundo valor de luminancia representa la intensidad del color verde y un tercer valor de luminancia representa la intensidad del color azul. La intensidad se representa como un valor numérico, normalmente entre 0 y 255 para una profundidad de color de 8 bits. Mediante la combinación de diferentes intensidades de los componentes rojo, verde y azul, puede reproducirse cualquier color. También se apreciará que el número de píxeles 54 por una unidad de medida dada define 40 la resolución del mapa de bits 44.

Con referencia de nuevo al diagrama de flujo de la Figura 5, el método para alinear un documento modificado 32 y un documento original 34 incluye una etapa 202 de derivación de un conjunto de coordenadas de vértice del anclaje 44. Como se describió brevemente anteriormente, el anclaje 44 puede ser un borde, un elemento de esquina o similar que 45 proporcione un marco de referencia. Con referencia a la Figura 7 que muestra una versión simplificada del mapa de bits 48, el anclaje 44 se define generalmente por un primer vértice 64 situado en la esquina superior izquierda, un segundo vértice 66 situado en la esquina inferior izquierda, un tercer vértice 68 situado en la esquina inferior derecha, y un cuarto vértice 70 situado en la esquina superior derecha. Las coordenadas del primer, segundo, tercer y cuarto vértices anteriores 64, 66, 68 y 70 se derivan en la etapa 202. Con mayor detalle como se muestra en el diagrama de flujo de la 50 Figura 8, este proceso implica una etapa 250 de almacenar las coordenadas del píxel no blanco situado más a la izquierda y el píxel no blanco situado más a la derecha para cada una de las filas 50a-1 del mapa de bits 48.Como medida preparatoria para la etapa 205, los bordes del mapa de bits 48 pueden sobrescribirse con píxeles blancos para definir un margen. En una modalidad de la presente invención, la profundidad de tal margen puede predeterminarse o seleccionarse por un usuario.

55

A modo de ejemplo representado en la Figura 6, en la primera fila 50a, no existen coordenadas registradas, pero en la segunda fila 50b, el píxel no blanco situado más a la izquierda está en (4,1) y el píxel no blanco situado más a la derecha está en (6,1).Las coordenadas asociadas con los píxeles no blancos situados más a la izquierda se almacenan en una primera lista y las coordenadas asociadas con los píxeles no blancos situados más a la derecha se almacenan 60 en una segunda lista. Para cada una de las listas primera y segunda, se registra un promedio y una desviación estándar de los valores de coordenadas X.

La derivación del conjunto de coordenadas de vértice continúa con una etapa 252 de muestreo de las coordenadas de píxeles de la primera lista y la segunda lista, y calculando un promedio y una desviación estándar de los valores de 65 coordenadas X. La muestra se toma a partir de la parte superior, así como también la parte inferior de la primera y segunda listas. Se entiende que las muestras de la parte superior de la primera lista referencian puntos próximos al

primer vértice 64, mientras que las muestras de la parte inferior de la primera lista referencian puntos próximos al segundo vértice 66. Además, las muestras de la parte inferior de la segunda lista referencian puntos próximos al tercer vértice 68 y las muestras de la parte superior de la segunda lista referencian puntos próximos al cuarto vértice 70.De acuerdo con una modalidad de la presente invención, cada muestreo recupera al menos veinte coordenadas de la 5 primera y segunda listas.

La derivación del conjunto de coordenadas de vértice concluye con una etapa 254 de almacenamiento del valor promedio de las coordenadas de píxeles muestreadas como uno del conjunto de coordenadas de vértice. Antes de hacerlo, se determina la idoneidad de tales coordenadas para representar uno del primer, segundo, tercer y cuarto 10 vértices 64, 66, 68 y 70.Esto implica determinar si la desviación estándar de las coordenadas de píxeles muestreadas es lo suficientemente pequeña y si el promedio de coordenadas de píxeles muestreadas es lo suficientemente cercano al promedio de una primera o segunda lista respectiva. Más particularmente con respecto a este segundo aspecto de la evaluación, se considera que el promedio de las coordenadas de píxeles muestreadas es lo suficientemente cercano al promedio de la primera o segunda lista donde la diferencia es menor que dos desviaciones estándar de la primera o la 15 segunda lista. Por ejemplo, al determinar las coordenadas para el segundo vértice 66, un primer muestreo que puede incluir filas 50m, 501 y 50k tendrá una desviación estándar alta. Además, los valores promedio del primer muestreo serán sustancialmente más altos que el promedio de todas las filas 50a-1.

Cuando, como en el ejemplo, las coordenadas de píxeles muestreadas no pasan las evaluaciones antes mencionadas, 20 el proceso se repite después de incrementar el punto de inicio. Continuando con el ejemplo anterior, las filas 501-50j se muestrean. El proceso continúa hasta que se recupera una muestra adecuada. Se entiende que el proceso anterior reduce la posibilidad de seleccionar erróneamente un ruido u otro píxel como una de las coordenadas de vértice.

Con referencia a la Figura 5, el método para alinear documentos incluye una etapa 204 de transformar el mapa de bits 25 48 a una referencia común 72.La referencia común 72 se entiende como un rectángulo con lados 73 paralelos a los lados izquierdo y derecho 56, 58 del mapa de bits 48, y se basa en los valores mínimo y máximo de las coordenadas de vértice. Como se apreciará, determinando las coordenadas del primer vértice 64, el segundo vértice 66, el tercer vértice 68 y el cuarto vértice 70 asociados con el anclaje 44 como se ha expuesto anteriormente, puede determinarse un ángulo de desplazamiento 74 entre el anclaje 44 y la referencia común 72.

30

La etapa de transformar el mapa de bits incluye aplicar una función de matriz de transformación inversa al mapa de bits 48, donde el ángulo de desplazamiento 74 es el parámetro de dicha función. De acuerdo con un aspecto de la presente invención, la función de matriz de transformación inversa hace girar el mapa de bits 48 para alinearse con la referencia común 72, como se muestra en la Figura 9.La cantidad de rotación se determina por el ángulo de desplazamiento 74.En 35 otro aspecto, la función de matriz de transformación inversa es una función de escala. Como se muestra en el ejemplo

- de la Figura 10, antes de la transformación, el documento modificado 32 puede ser sustancialmente más pequeño que el documento original 34.Al realizar la transformación de escala como se muestra en la Figura 11, se normalizan el tamaño del documento modificado 32 y el tamaño del documento original 34.Se contempla además que las funciones de matriz de transformación inversa de distorsión y desplazamiento pueden utilizarse en lugar o además de las funciones
- 40 de matriz transformación inversa de escala y rotación. En una modalidad de la presente invención, las funciones de matriz de transformación inversa anteriores están predefinidas. Más particularmente, la funcionalidad puede proporcionarse en bibliotecas estándar, tales como el objeto Microsoft .NET Matrix. Se entiende que cualquier biblioteca estándar capaz de implementar las funciones de matriz de transformación inversa anteriores puede sustituirse fácilmente sin apartarse del alcance de la presente invención. 45
- Como se ha indicado anteriormente, el método de acuerdo con un aspecto de la presente invención se usa junto con métodos para enfatizar las diferencias entre el documento modificado 32 y el documento original 34.En consecuencia, cualquier objeto colocado sobre el mismo para enfatizar las diferencias debe tener el ángulo de desplazamiento apropiado 74 aplicado al mismo. Con respecto a esto, de acuerdo con otro aspecto de la presente invención, el ángulo 50 de desplazamiento 74 se almacena en memoria en la etapa 205 para su recuperación posterior.

#### **Reivindicaciones**

- 1. Un método para alinear un documento modificado y un documento original para enfatizar diferencias, el método comprende:
- 5 recibir un primer mapa de bits representativo del documento modificado y un segundo mapa de bits representativo del documento original, cada uno del primer y segundo mapas de bits se define por una pluralidad de píxeles dispuestos en filas y columnas ordenadas de izquierda a derecha, cada uno de los píxeles tiene coordenadas de píxeles X-Y asociadas al mismo;
- derivar un conjunto de primeras coordenadas de vértice para el primer mapa de bits y un conjunto de segundas 10 coordenadas de vértice para el segundo mapa de bits;
	- alinear los documentos transformando el primer mapa de bits a una referencia común basada en el primer conjunto de coordenadas de vértice; y
		- transformar el segundo mapa de bits a la referencia común basada en el segundo conjunto de coordenadas de vértice;
- 15 en donde la transformación de los mapas de bits incluye derivar los conjuntos de coordenadas de vértice mediante:
	- el almacenamiento en una primera lista para el mapa de bits las coordenadas de píxeles X del píxel situado más a la izquierda que coincida con un valor de activación en cada fila del mapa de bits;
- el almacenamiento en una segunda lista para el mapa de bits las coordenadas de píxeles X del píxel situado más 20 a la derecha que coincida con el valor de activación en cada fila del mapa de bits;
	- el almacenamiento en listas de coordenadas de muestra para el mapa de bits un subconjunto de las coordenadas de píxeles X en la primera y segunda lista para el mapa de bits que comienza con la parte superior así como la parte inferior de las listas;
- la evaluación de si la desviación estándar respectiva de las coordenadas de píxeles X en las listas de 25 coordenadas de la muestra es suficientemente pequeña y luego si se pasa la etapa de evaluación,
	- la asignación de coordenadas de píxeles promedio de las respectivas listas de coordenadas de muestra al conjunto de coordenadas de vértice para los mapas de bits.
- 2. El método de acuerdo con la reivindicación 1, en donde la etapa de evaluación incluye evaluar las respectivas 30 coordenadas de píxeles promedio de la lista de coordenadas de muestra y una desviación estándar de las respectivas coordenadas de píxeles en la lista de coordenadas de muestra.
- 3. El método de acuerdo con la reivindicación 2, en donde la etapa de evaluar las respectivas coordenadas de píxeles promedio de la lista de coordenadas de muestra y una desviación estándar de las respectivas 35 coordenadas de píxeles de la lista de coordenadas de muestra satisface la condición de evaluación de si las coordenadas de píxeles promedio de la lista de coordenadas de muestra para el primer mapa de bits están dentro de dos desviaciones estándar de las coordenadas de píxeles promedio en la primera lista para el primer mapa de bits.
- 40 4. El método de acuerdo con la reivindicación 1, en donde la lista de coordenadas de muestra para el primer mapa de bits incluye al menos veinte coordenadas de píxeles.
	- 5. El método de acuerdo con la reivindicación 1, en donde el valor de activación es un valor de píxel no blanco.
- 45 6. El método de acuerdo con la reivindicación 1, en donde si no se pasa la etapa de evaluación por uno de los mapas de bits, se repiten las etapas de almacenar un subconjunto de las coordenadas de píxeles y evaluar los atributos de la lista de coordenadas de muestra para el mapa de bits con un subconjunto diferente de las coordenadas de píxeles en la primera y segunda listas para el mapa de bits donde se incrementa un punto de inicio de las coordenadas de píxel.

50

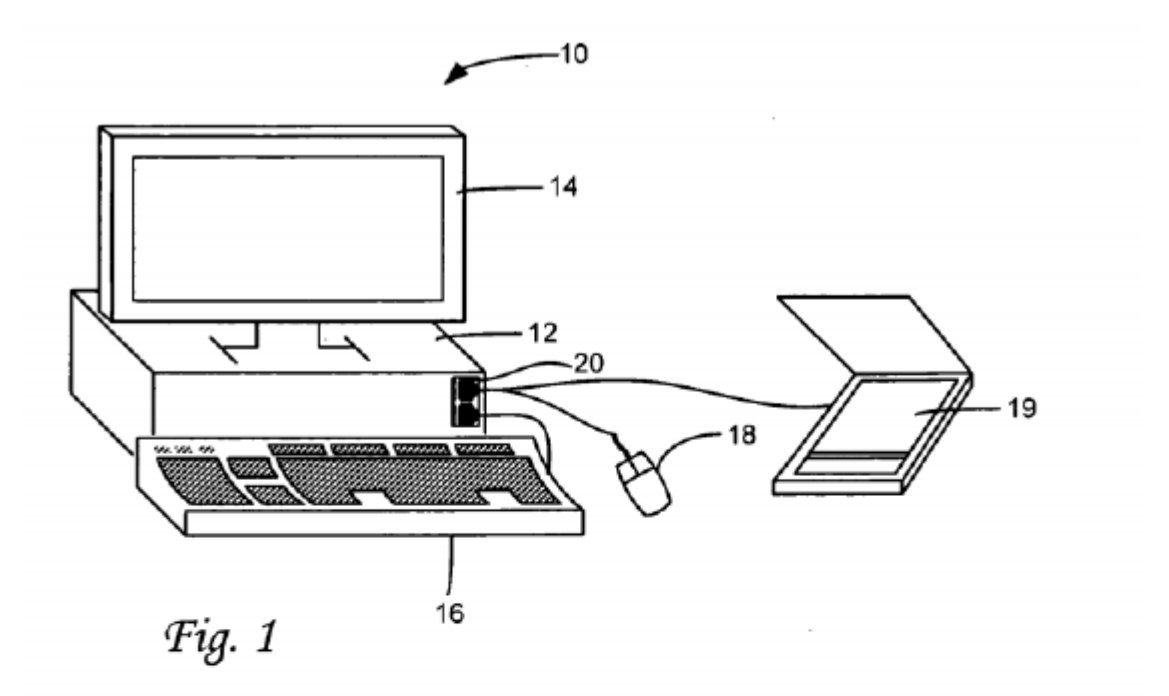

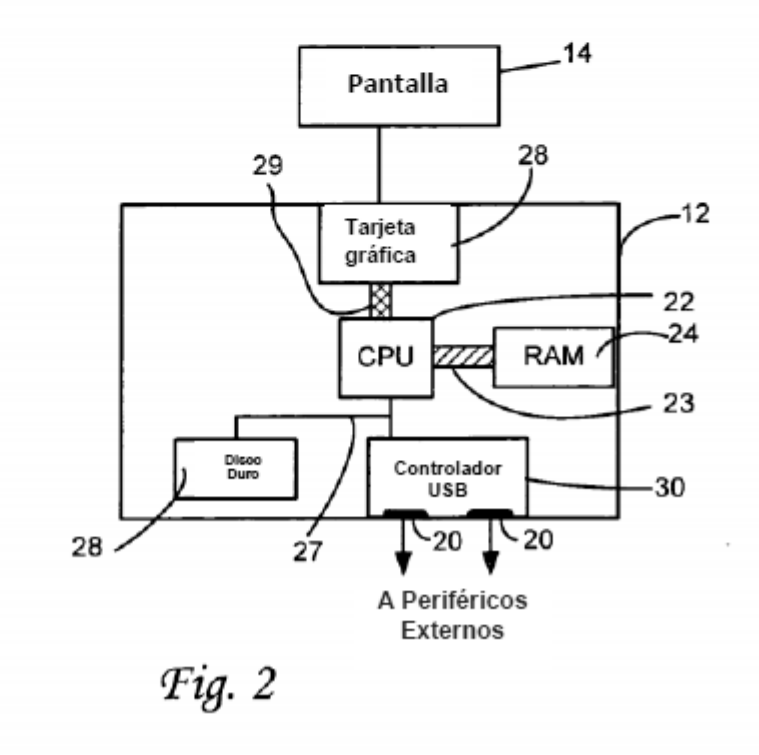

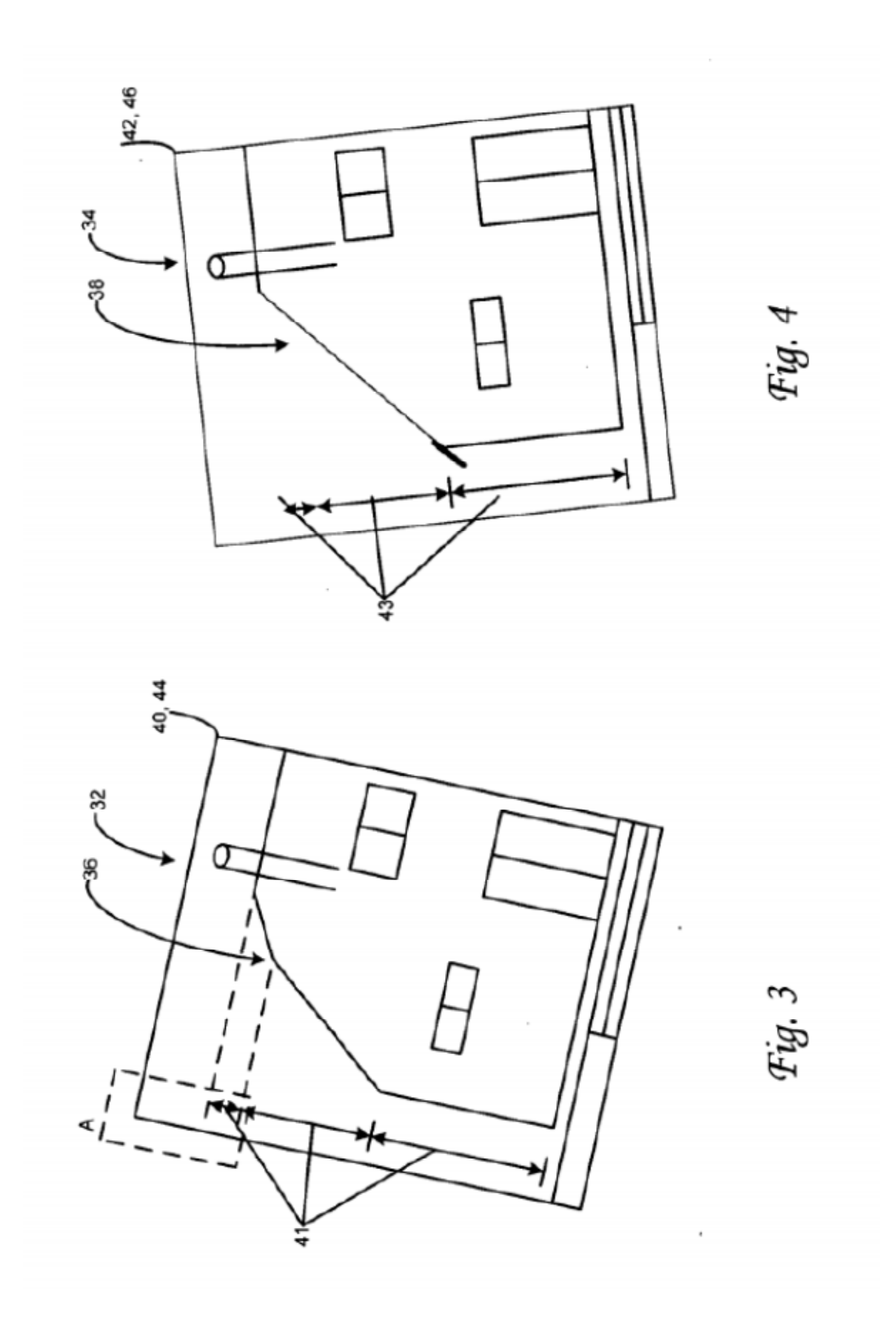

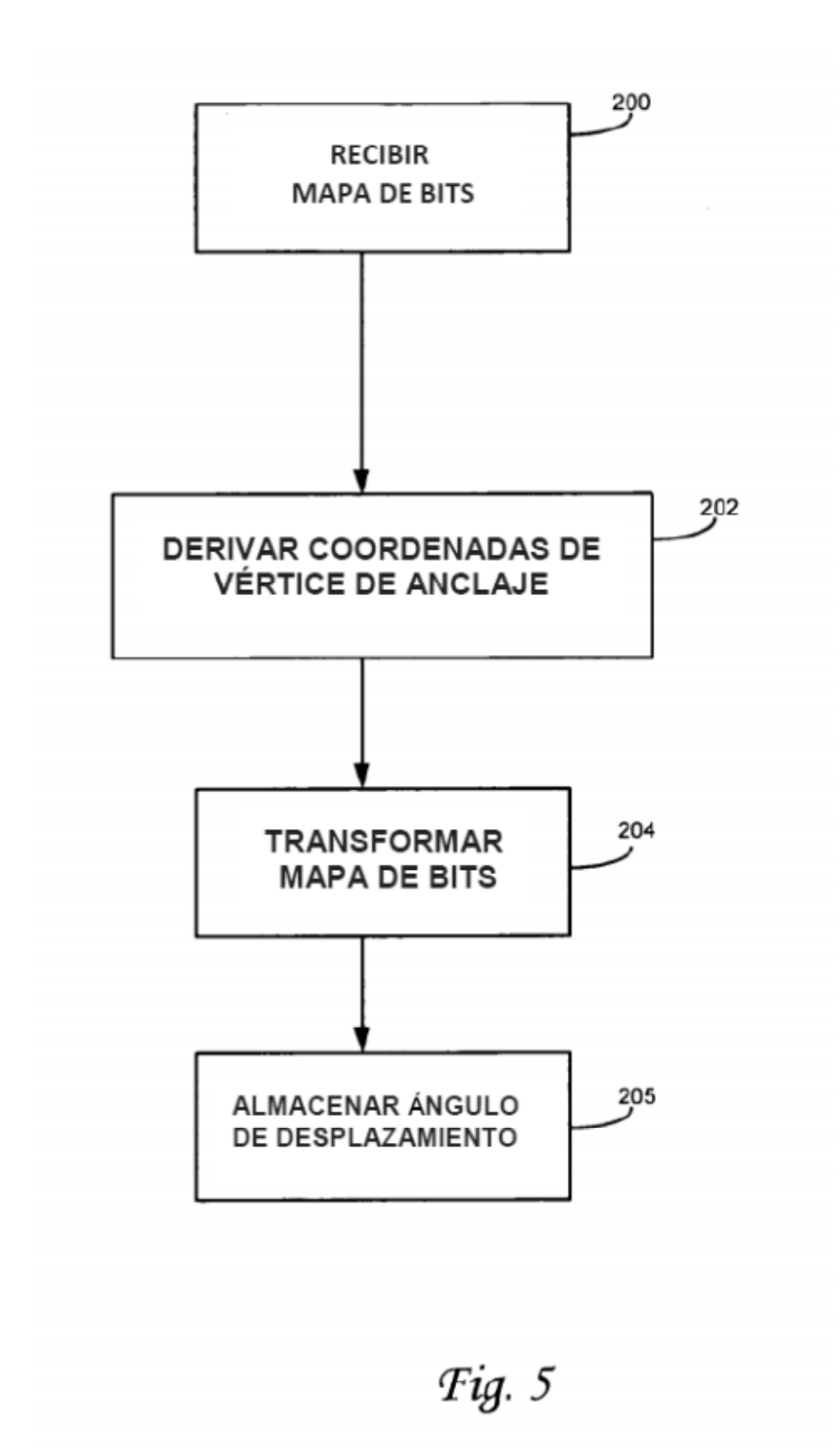

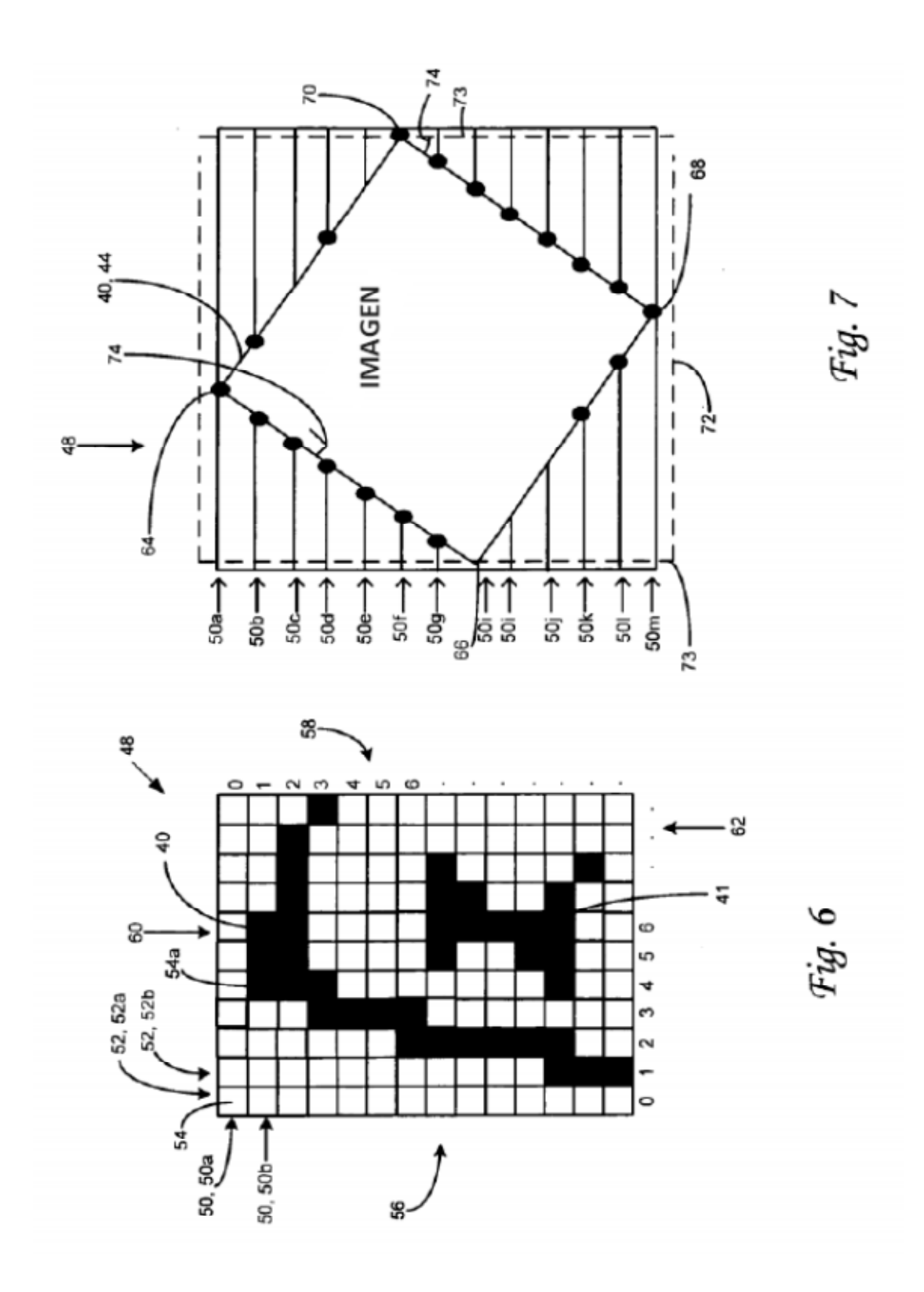

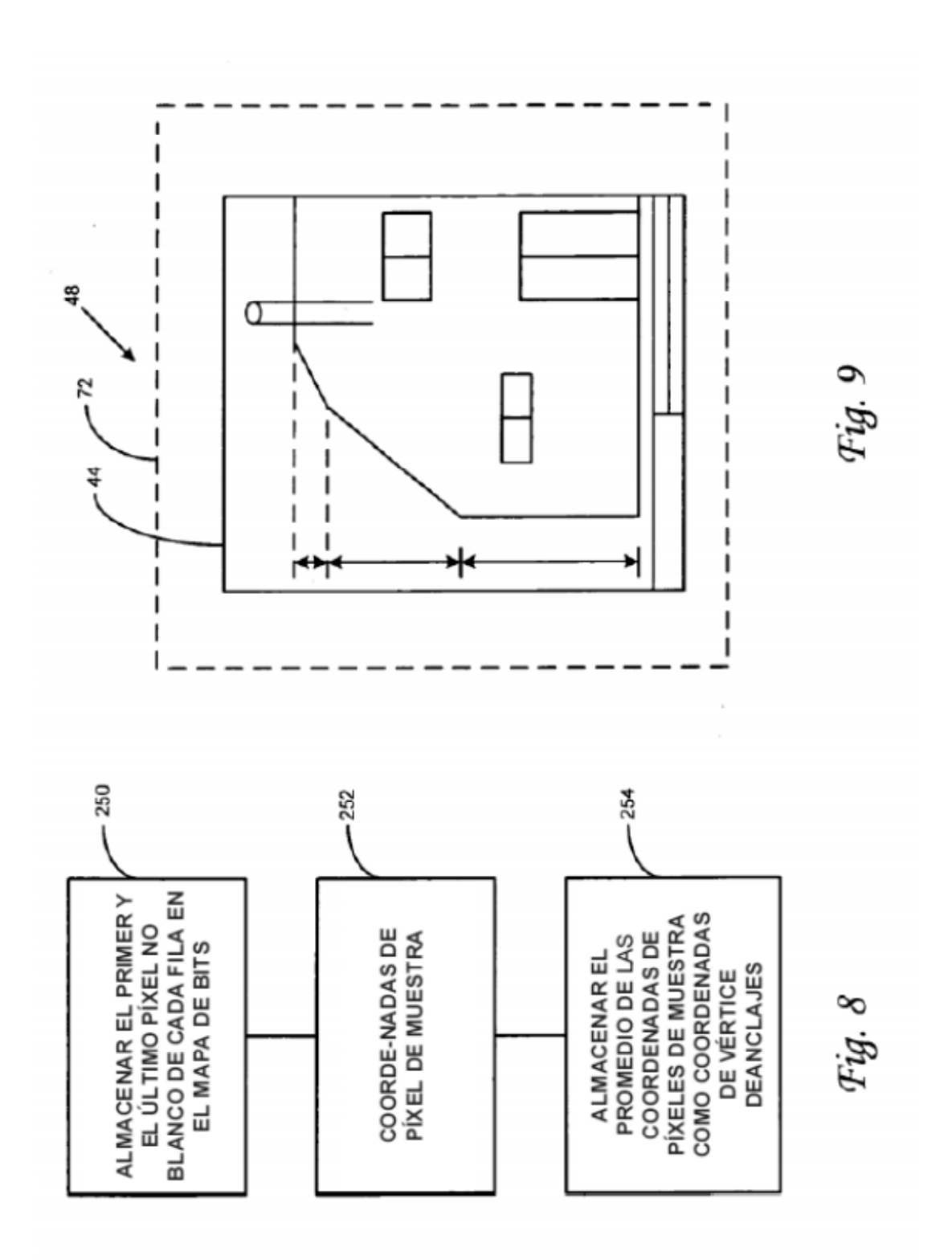

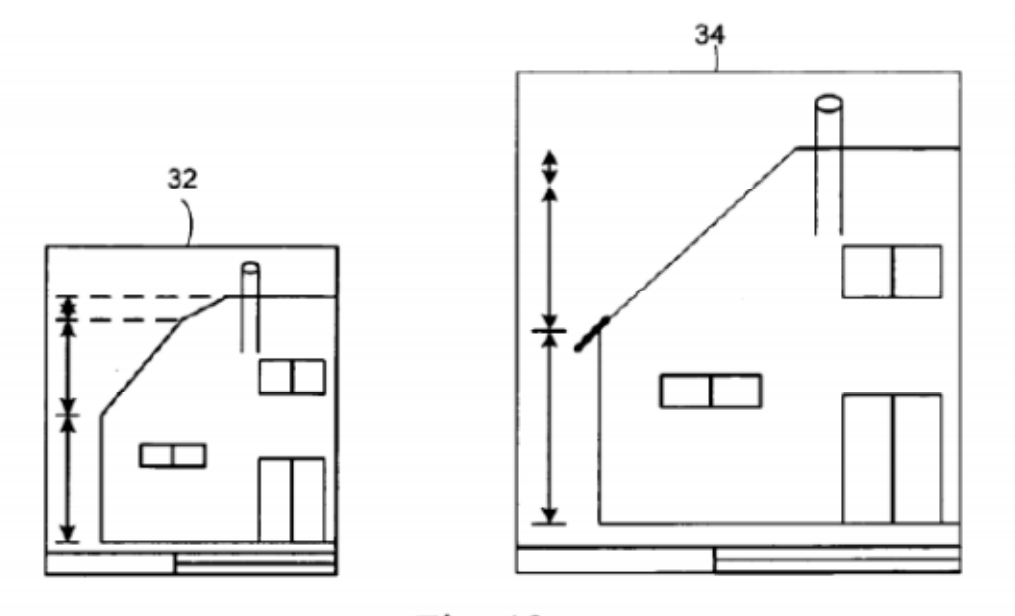

Fig. 10

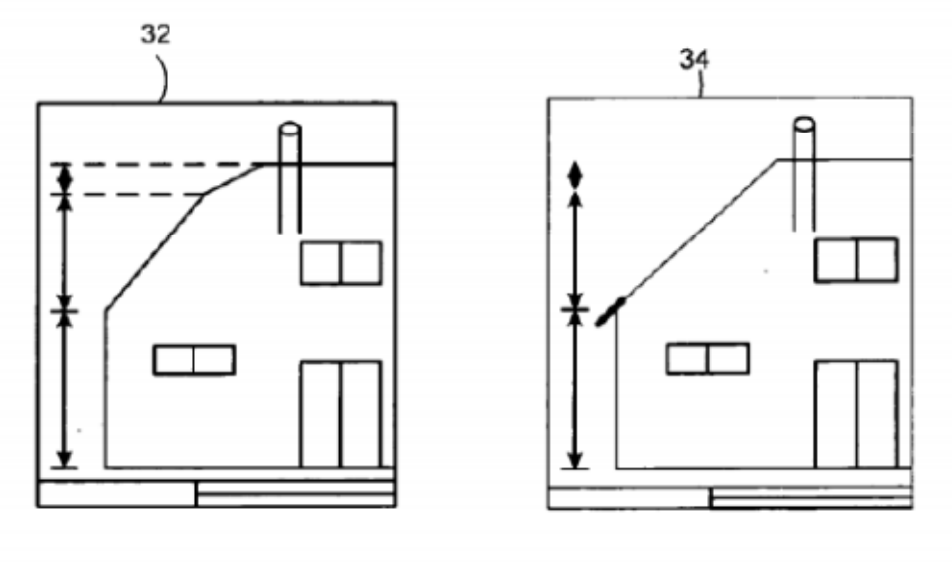

Fig. 11